# Package 'RMySQL'

December 14, 2021

<span id="page-0-0"></span>Version 0.10.23

Title Database Interface and 'MySQL' Driver for R

Description Legacy 'DBI' interface to 'MySQL' / 'MariaDB' based on old code ported from S-PLUS. A modern 'MySQL' client based on 'Rcpp' is available from the 'RMariaDB' package.

**Depends** R ( $>= 2.8.0$ ), DBI ( $>= 0.4$ )

Imports methods

License GPL-2

URL <https://downloads.mariadb.org/connector-c/> (upstream)

BugReports <https://github.com/r-dbi/rmysql/issues>

SystemRequirements libmariadb-client-dev | libmariadb-client-lgpl-dev | libmysqlclient-dev (deb), mariadb-devel (rpm), mariadb | mysql-connector-c (brew), mysql56\_dev (csw)

NeedsCompilation yes

Collate 'mysql.R' 'driver.R' 'connection.R' 'data-type.R' 'default.R' 'escaping.R' 'result.R' 'extension.R' 'is-valid.R' 'table.R' 'transaction.R'

Suggests testthat, curl

RoxygenNote 7.0.2

Author Jeroen Ooms [aut, cre] (<<https://orcid.org/0000-0002-4035-0289>>), David James [aut], Saikat DebRoy [aut], Hadley Wickham [aut], Jeffrey Horner [aut], RStudio [cph]

Maintainer Jeroen Ooms <jeroen@berkeley.edu>

Repository CRAN

Date/Publication 2021-12-14 13:00:15 UTC

# <span id="page-1-0"></span>R topics documented:

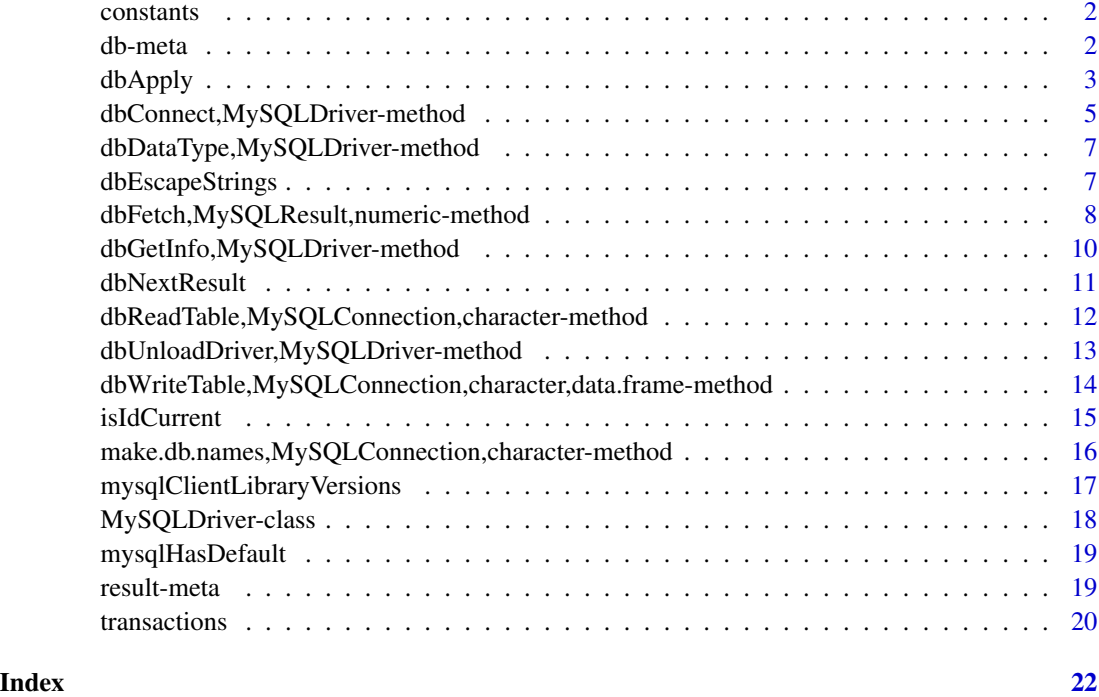

constants *Constants*

# Description

**Constants** 

#### Constants

.MySQLPkgName (currently "RMySQL"), .MySQLPkgVersion (the R package version), .MySQLPkgRCS (the RCS revision), .MySQLSQLKeywords (a lot!)

db-meta *Database interface meta-data*

# Description

Database interface meta-data

#### <span id="page-2-0"></span>dbApply 3

# Usage

```
## S4 method for signature 'MySQLConnection'
dbGetInfo(dbObj, what = "", ...)## S4 method for signature 'MySQLConnection'
dbListResults(conn, ...)
## S4 method for signature 'MySQLConnection'
summary(object, verbose = FALSE, ...)
## S4 method for signature 'MySQLConnection'
dbGetException(conn, ...)
## S4 method for signature 'MySQLConnection'
show(object)
```
# Arguments

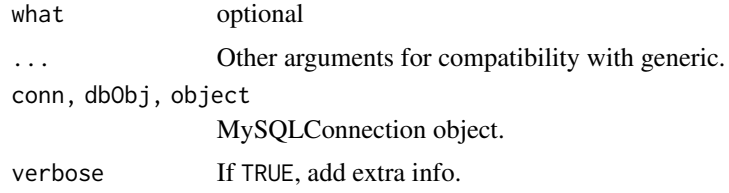

### Examples

```
if (mysqlHasDefault()) {
 con <- dbConnect(RMySQL::MySQL(), dbname = "test")
 summary(con)
 dbGetInfo(con)
 dbListResults(con)
 dbListTables(con)
 dbDisconnect(con)
}
```
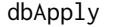

Apply *R*/S-Plus functions to remote groups of DBMS rows (experimen*tal)*

#### Description

Applies R/S-Plus functions to groups of remote DBMS rows without bringing an entire result set all at once. The result set is expected to be sorted by the grouping field.

# Usage

```
dbApply(res, ...)
## S4 method for signature 'MySQLResult'
dbApply(
 res,
 INDEX,
 FUN = stop("must specify FUN"),
 begin = NULL,group.begin = NULL,
 new.record = NULL,
 end = NULL,batchSize = 100,
 maxBatch = 1e+06,...,
 simplify = TRUE
)
```
# Arguments

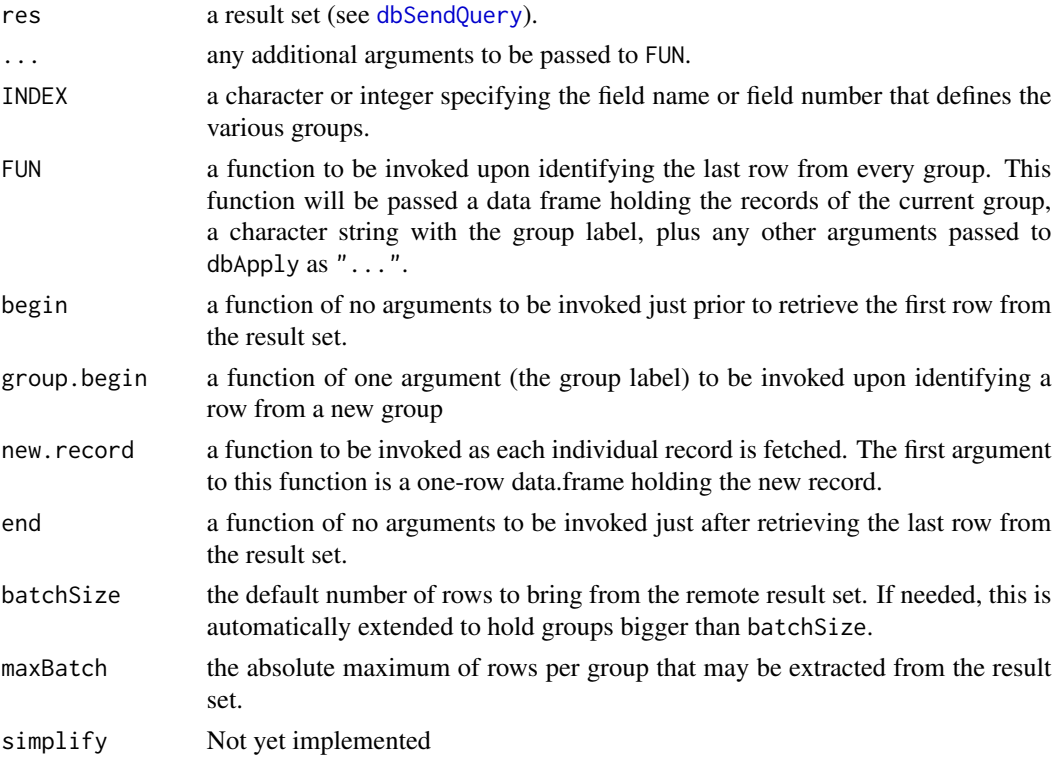

# Details

This function is meant to handle somewhat gracefully(?) large amounts of data from the DBMS by bringing into R manageable chunks (about batchSize records at a time, but not more than

<span id="page-3-0"></span>

# <span id="page-4-0"></span>dbConnect,MySQLDriver-method 5

maxBatch); the idea is that the data from individual groups can be handled by R, but not all the groups at the same time.

#### Value

A list with as many elements as there were groups in the result set.

#### Examples

```
if (mysqlHasDefault()) {
con <- dbConnect(RMySQL::MySQL(), dbname = "test")
dbWriteTable(con, "mtcars", mtcars, overwrite = TRUE)
res <- dbSendQuery(con, "SELECT * FROM mtcars ORDER BY cyl")
dbApply(res, "cyl", function(x, grp) quantile(x$mpg, names=FALSE))
dbClearResult(res)
dbRemoveTable(con, "mtcars")
dbDisconnect(con)
}
```
dbConnect,MySQLDriver-method

*Connect/disconnect to a MySQL DBMS*

#### Description

These methods are straight-forward implementations of the corresponding generic functions.

# Usage

```
## S4 method for signature 'MySQLDriver'
dbConnect(
  drv,
  dbname = NULL,username = NULL,
 password = NULL,
 host = NULL,unix.socket = NULL,
 port = \theta,
 client.flag = 0,
 groups = "rs-dbi",
 default.file = NULL,
  ...
)
## S4 method for signature 'MySQLConnection'
dbConnect(drv, ...)
```

```
## S4 method for signature 'MySQLConnection'
dbDisconnect(conn, ...)
```
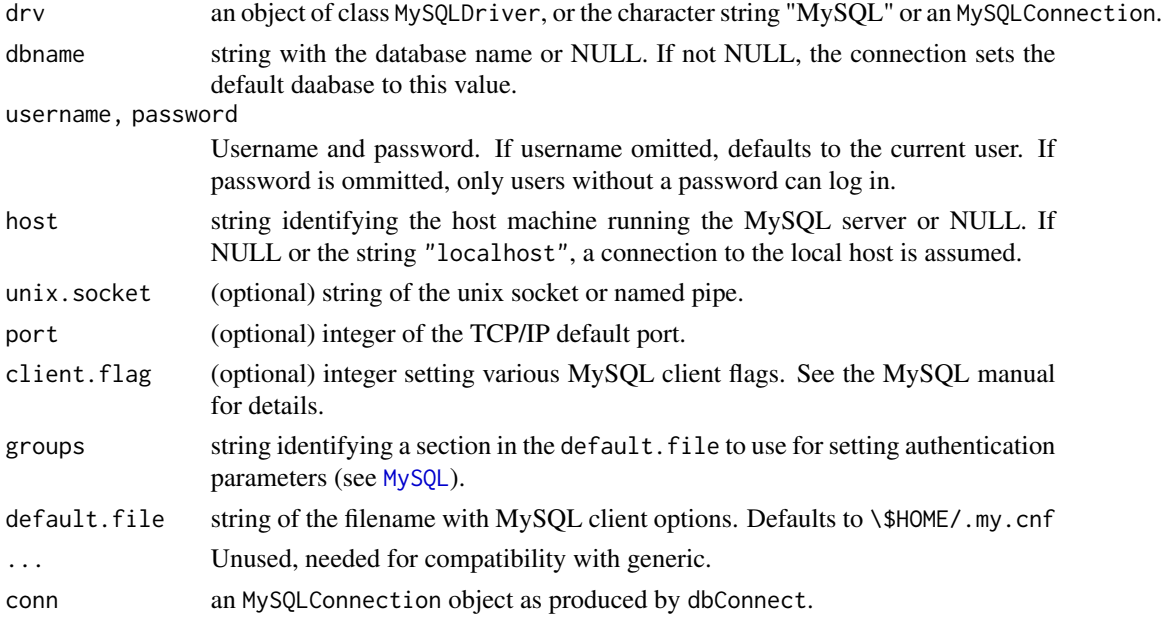

```
## Not run:
# Connect to a MySQL database running locally
con <- dbConnect(RMySQL::MySQL(), dbname = "mydb")
# Connect to a remote database with username and password
con <- dbConnect(RMySQL::MySQL(), host = "mydb.mycompany.com",
 user = "abc", password = "def")
# But instead of supplying the username and password in code, it's usually
# better to set up a group in your .my.cnf (usually located in your home
directory). Then it's less likely you'll inadvertently share them.
con <- dbConnect(RMySQL::MySQL(), group = "test")
# Always cleanup by disconnecting the database
dbDisconnect(con)
## End(Not run)
# All examples use the rs-dbi group by default.
if (mysqlHasDefault()) {
  con <- dbConnect(RMySQL::MySQL(), dbname = "test")
  summary(con)
  dbDisconnect(con)
}
```
<span id="page-6-0"></span>dbDataType,MySQLDriver-method

*Determine the SQL Data Type of an S object*

#### Description

This method is a straight-forward implementation of the corresponding generic function.

#### Usage

```
## S4 method for signature 'MySQLDriver'
dbDataType(dbObj, obj)
```

```
## S4 method for signature 'MySQLConnection'
dbDataType(dbObj, obj)
```
#### Arguments

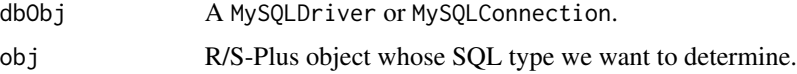

#### Examples

dbDataType(RMySQL::MySQL(), "a") dbDataType(RMySQL::MySQL(), 1:3) dbDataType(RMySQL::MySQL(), 2.5)

dbEscapeStrings *Escape SQL-special characters in strings.*

#### Description

Escape SQL-special characters in strings.

#### Usage

```
dbEscapeStrings(con, strings, ...)
```
## S4 method for signature 'MySQLConnection,character' dbEscapeStrings(con, strings)

```
## S4 method for signature 'MySQLResult,character'
dbEscapeStrings(con, strings, ...)
```
<span id="page-7-0"></span>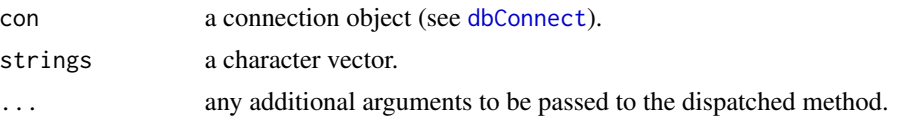

#### Value

A character vector with SQL special characters properly escaped.

#### Examples

```
if (mysqlHasDefault()) {
con <- dbConnect(RMySQL::MySQL(), dbname = "test")
tmp <- sprintf("SELECT * FROM emp WHERE lname = %s", "O'Reilly")
dbEscapeStrings(con, tmp)
dbDisconnect(con)
}
```
dbFetch,MySQLResult,numeric-method

*Execute a SQL statement on a database connection.*

#### Description

To retrieve results a chunk at a time, use dbSendQuery, dbFetch, then dbClearResult. Alternatively, if you want all the results (and they'll fit in memory) use dbGetQuery which sends, fetches and clears for you.

#### Usage

```
## S4 method for signature 'MySQLResult,numeric'
dbFetch(res, n = -1, ...)
## S4 method for signature 'MySQLResult,numeric'
fetch(res, n = -1, ...)
## S4 method for signature 'MySQLResult,missing'
dbFetch(res, n = -1, ...)
## S4 method for signature 'MySQLResult,missing'
fetch(res, n = -1, ...)
## S4 method for signature 'MySQLConnection, character'
dbSendQuery(conn, statement)
```

```
## S4 method for signature 'MySQLResult'
dbClearResult(res, ...)
## S4 method for signature 'MySQLResult'
dbGetInfo(dbObj, what = ", ...)
## S4 method for signature 'MySQLResult'
dbGetStatement(res, ...)
## S4 method for signature 'MySQLResult,missing'
dbListFields(conn, name, ...)
```
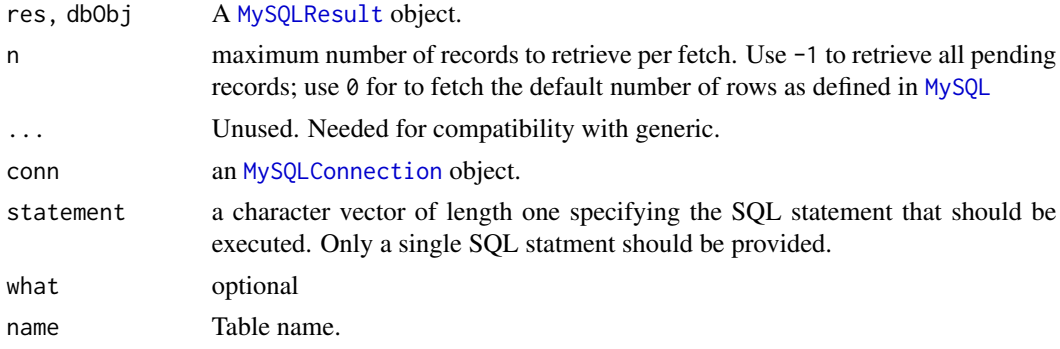

# Details

fetch() will be deprecated in the near future; please use dbFetch() instead.

```
if (mysqlHasDefault()) {
con <- dbConnect(RMySQL::MySQL(), dbname = "test")
dbWriteTable(con, "arrests", datasets::USArrests, overwrite = TRUE)
# Run query to get results as dataframe
dbGetQuery(con, "SELECT * FROM arrests limit 3")
# Send query to pull requests in batches
res <- dbSendQuery(con, "SELECT * FROM arrests")
data \leq dbFetch(res, n = 2)
data
dbHasCompleted(res)
dbListResults(con)
dbClearResult(res)
dbRemoveTable(con, "arrests")
dbDisconnect(con)
}
```
<span id="page-9-0"></span>dbGetInfo,MySQLDriver-method

*Get information about a MySQL driver.*

# Description

Get information about a MySQL driver.

# Usage

```
## S4 method for signature 'MySQLDriver'
dbGetInfo(dbObj, what = "", ...)
```
## S4 method for signature 'MySQLDriver' dbListConnections(drv, ...)

## S4 method for signature 'MySQLDriver' summary(object, verbose = FALSE, ...)

## S4 method for signature 'MySQLDriver' show(object)

#### Arguments

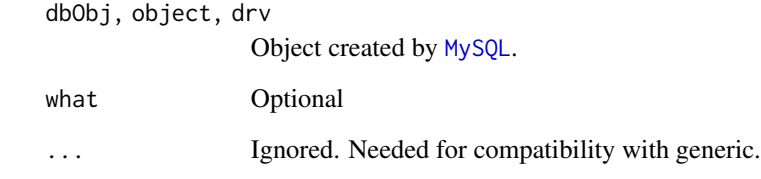

verbose If TRUE, print extra info.

# Examples

db <- RMySQL::MySQL()

```
db
dbGetInfo(db)
dbListConnections(db)
summary(db)
```
<span id="page-10-0"></span>dbNextResult *Fetch next result set from an SQL script or stored procedure (experimental)*

#### Description

SQL scripts (i.e., multiple SQL statements separated by ';') and stored procedures oftentimes generate multiple result sets. These generic functions provide a means to process them sequentially. dbNextResult fetches the next result from the sequence of pending results sets; dbMoreResults returns a logical to indicate whether there are additional results to process.

#### Usage

```
dbNextResult(con, ...)
## S4 method for signature 'MySQLConnection'
dbNextResult(con, ...)
dbMoreResults(con, ...)
```

```
## S4 method for signature 'MySQLConnection'
dbMoreResults(con, ...)
```
#### Arguments

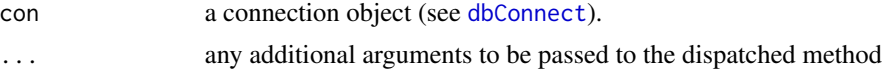

# Value

dbNextResult returns a result set or NULL.

dbMoreResults returns a logical specifying whether or not there are additional result sets to process in the connection.

```
if (mysqlHasDefault()) {
con <- dbConnect(RMySQL::MySQL(), dbname = "test", client.flag = CLIENT_MULTI_STATEMENTS)
dbWriteTable(con, "mtcars", datasets::mtcars, overwrite = TRUE)
sql <- "SELECT cyl FROM mtcars LIMIT 5; SELECT vs FROM mtcars LIMIT 5"
rs1 <- dbSendQuery(con, sql)
dbFetch(rs1, n = -1)
if (dbMoreResults(con)) {
  rs2 <- dbNextResult(con)
  dbFetch(rs2, n = -1)
}
```

```
dbClearResult(rs1)
dbClearResult(rs2)
dbRemoveTable(con, "mtcars")
dbDisconnect(con)
}
```
dbReadTable,MySQLConnection,character-method *Convenience functions for importing/exporting DBMS tables*

# **Description**

These functions mimic their R/S-Plus counterpart get, assign, exists, remove, and objects, except that they generate code that gets remotely executed in a database engine.

# Usage

```
## S4 method for signature 'MySQLConnection, character'
dbReadTable(conn, name, row.names, check.names = TRUE, ...)
## S4 method for signature 'MySQLConnection'
dbListTables(conn, ...)
## S4 method for signature 'MySQLConnection,character'
dbExistsTable(conn, name, ...)
## S4 method for signature 'MySQLConnection,character'
dbRemoveTable(conn, name, ...)
```

```
## S4 method for signature 'MySQLConnection,character'
dbListFields(conn, name, ...)
```
#### Arguments

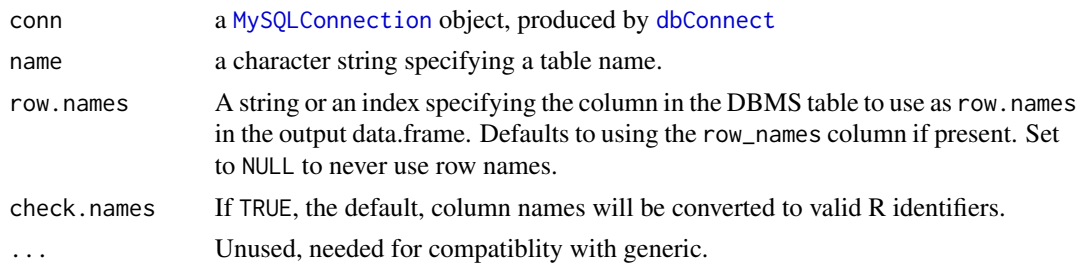

#### Value

A data.frame in the case of dbReadTable; otherwise a logical indicating whether the operation was successful.

<span id="page-11-0"></span>

# <span id="page-12-0"></span>Note

Note that the data.frame returned by dbReadTable only has primitive data, e.g., it does not coerce character data to factors.

# Examples

```
if (mysqlHasDefault()) {
con <- dbConnect(RMySQL::MySQL(), dbname = "test")
# By default, row names are written in a column to row_names, and
# automatically read back into the row.names()
dbWriteTable(con, "mtcars", mtcars[1:5, ], overwrite = TRUE)
dbReadTable(con, "mtcars")
dbReadTable(con, "mtcars", row.names = NULL)
}
```
dbUnloadDriver,MySQLDriver-method *Unload MySQL driver.*

# Description

Unload MySQL driver.

#### Usage

## S4 method for signature 'MySQLDriver' dbUnloadDriver(drv, ...)

# Arguments

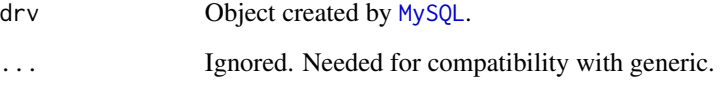

#### Value

A logical indicating whether the operation succeeded or not.

<span id="page-13-0"></span>dbWriteTable,MySQLConnection,character,data.frame-method *Write a local data frame or file to the database.*

# Description

Write a local data frame or file to the database.

# Usage

```
## S4 method for signature 'MySQLConnection,character,data.frame'
dbWriteTable(
  conn,
 name,
  value,
  field.types = NULL,
  row.names = TRUE,
  overwrite = FALSE,
  append = FALSE,...,
  allow.keywords = FALSE
)
## S4 method for signature 'MySQLConnection, character, character'
dbWriteTable(
  conn,
  name,
  value,
  field.types = NULL,
  overwrite = FALSE,
  append = FALSE,
 header = TRUE,
  row.names = FALSE,
  nrows = 50,
  sep = ","eol = "\\ n",skip = 0,quote = "\rangle",
  ...
```
# $\mathcal{L}$

# Arguments

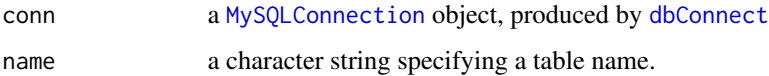

<span id="page-14-0"></span>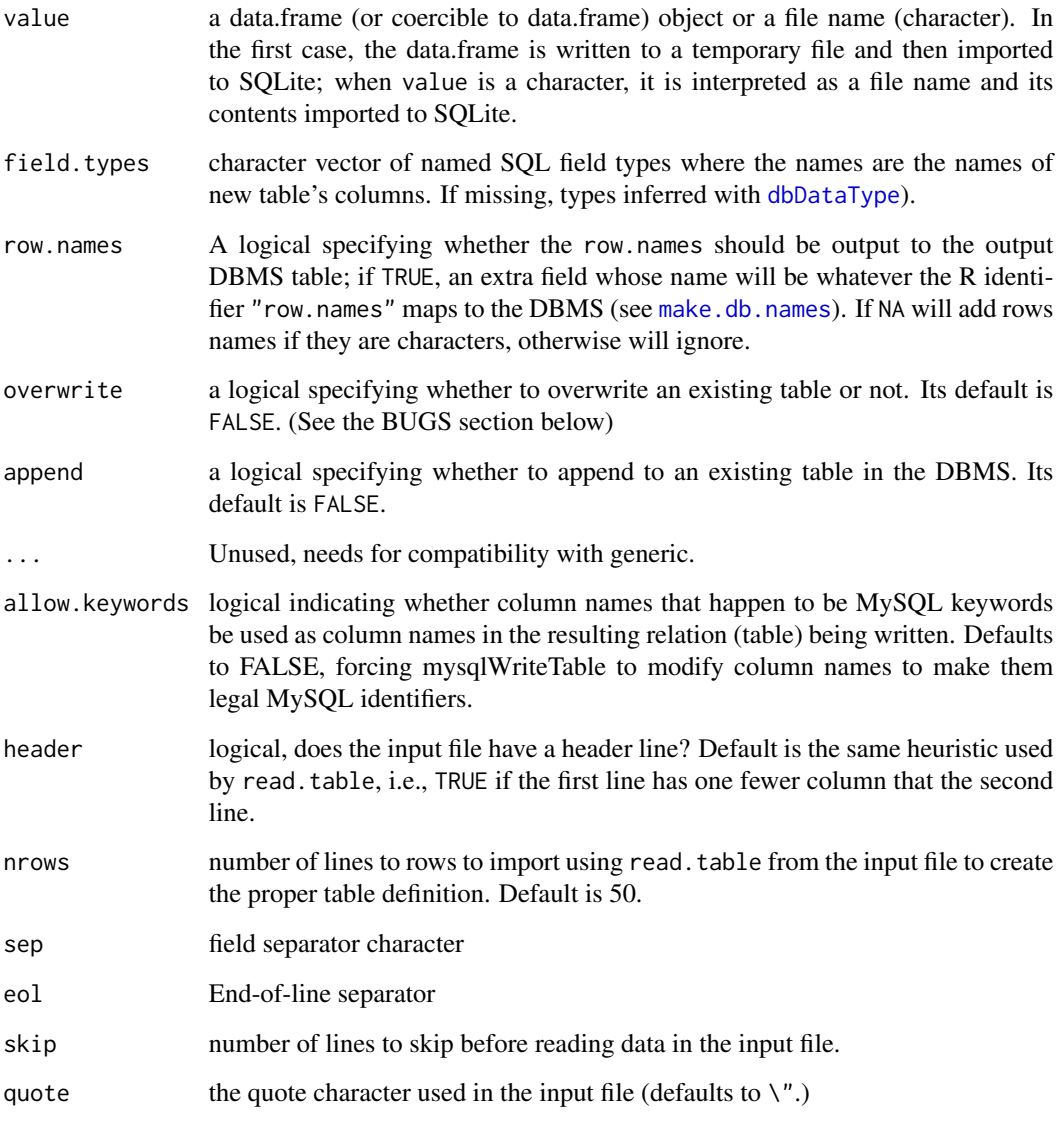

isIdCurrent *Check if a database object is valid.*

# Description

Support function that verifies that an object holding a reference to a foreign object is still valid for communicating with the RDBMS. isIdCurrent will be deprecated in the near future; please use the [dbIsValid\(](#page-0-0)) generic instead.

# Usage

isIdCurrent(obj)

## S4 method for signature 'MySQLDriver' dbIsValid(dbObj)

## S4 method for signature 'MySQLConnection' dbIsValid(dbObj)

## S4 method for signature 'MySQLResult' dbIsValid(dbObj)

# Arguments

dbObj, obj A MysqlDriver, MysqlConnection, MysqlResult.

# Details

dbObjects are R/S-Plus remote references to foreign objects. This introduces differences to the object's semantics such as persistence (e.g., connections may be closed unexpectedly), thus this function provides a minimal verification to ensure that the foreign object being referenced can be contacted.

# Value

a logical scalar.

#### Examples

dbIsValid(MySQL())

make.db.names,MySQLConnection,character-method *Make R/S-Plus identifiers into legal SQL identifiers*

# Description

These methods are straight-forward implementations of the corresponding generic functions.

# Usage

```
## S4 method for signature 'MySQLConnection,character'
make.db.names(
  dbObj,
  snames,
  keywords = .SQL92Keywords,
  unique = TRUE,
```
<span id="page-15-0"></span>

```
allow.keywords = TRUE,
  ...
\mathcal{L}## S4 method for signature 'MySQLConnection'
SQLKeywords(dbObj, ...)
## S4 method for signature 'MySQLConnection,character'
isSQLKeyword(
 dbObj,
 name,
 keywords = .MySQLKeywords,
 case = c("lower", "upper", "any")[3],...
)
```
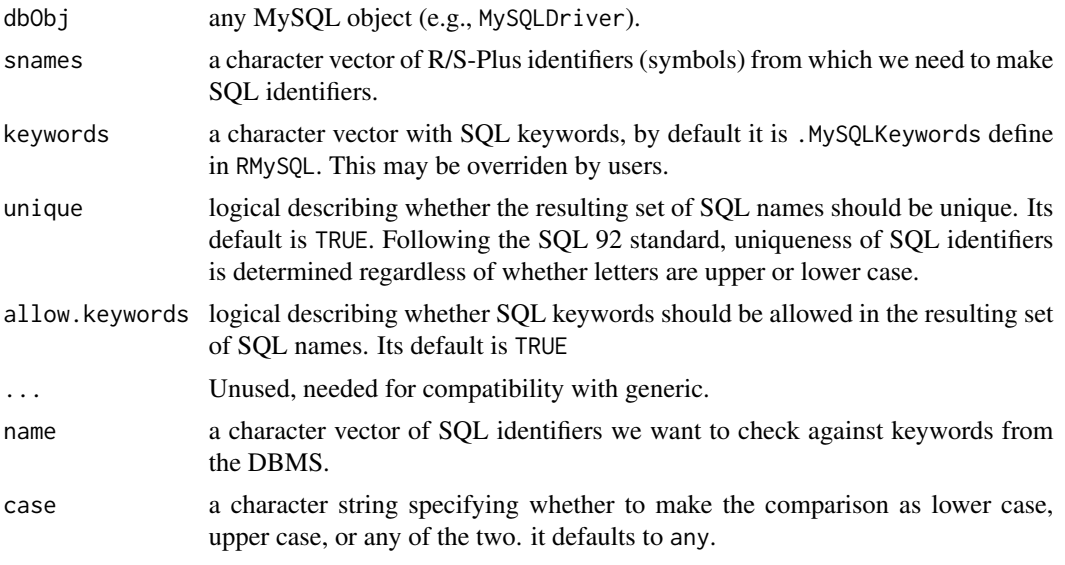

mysqlClientLibraryVersions

*MySQL Check for Compiled Versus Loaded Client Library Versions*

# Description

This function prints out the compiled and loaded client library versions.

# Usage

mysqlClientLibraryVersions()

#### <span id="page-17-0"></span>Value

A named integer vector of length two, the first element representing the compiled library version and the second element representint the loaded client library version.

#### Examples

```
mysqlClientLibraryVersions()
```
MySQLDriver-class *Class MySQLDriver with constructor MySQL.*

#### <span id="page-17-1"></span>**Description**

An MySQL driver implementing the R database (DBI) API. This class should always be initialized with the MySQL() function. It returns a singleton that allows you to connect to MySQL.

#### Usage

```
MySQL(max.con = 16, fetch.default.rec = 500)
```
#### **Arguments**

max.con maximum number of connections that can be open at one time. There's no intrinic limit, since strictly speaking this limit applies to MySQL *servers*, but clients can have (at least in theory) more than this. Typically there are at most a handful of open connections, thus the internal RMySQL code uses a very simple linear search algorithm to manage its connection table.

fetch.default.rec

number of records to fetch at one time from the database. (The [fetch](#page-0-0) method uses this number as a default.)

```
if (mysqlHasDefault()) {
# connect to a database and load some data
con <- dbConnect(RMySQL::MySQL(), dbname = "test")
dbWriteTable(con, "USArrests", datasets::USArrests, overwrite = TRUE)
# query
rs <- dbSendQuery(con, "SELECT * FROM USArrests")
d1 \le dbFetch(rs, n = 10) # extract data in chunks of 10 rows
dbHasCompleted(rs)
d2 \leq -dbFetch(rs, n = -1) # extract all remaining data
dbHasCompleted(rs)
dbClearResult(rs)
dbListTables(con)
```

```
# clean up
```
# <span id="page-18-0"></span>mysqlHasDefault 19

```
dbRemoveTable(con, "USArrests")
dbDisconnect(con)
}
```
mysqlHasDefault *Check if default database is available.*

#### Description

RMySQL examples and tests connect to a database defined by the rs-dbi group in ~/.my.cnf. This function checks if that database is available, and if not, displays an informative message.

#### Usage

mysqlHasDefault()

# Examples

```
if (mysqlHasDefault()) {
 db <- dbConnect(RMySQL::MySQL(), dbname = "test")
 dbListTables(db)
 dbDisconnect(db)
}
```
# result-meta *Database interface meta-data.*

#### Description

See documentation of generics for more details.

#### Usage

```
## S4 method for signature 'MySQLResult'
dbColumnInfo(res, ...)
```

```
## S4 method for signature 'MySQLResult'
dbGetRowsAffected(res, ...)
```
## S4 method for signature 'MySQLResult' dbGetRowCount(res, ...)

## S4 method for signature 'MySQLResult' dbHasCompleted(res, ...)

## S4 method for signature 'MySQLResult'

```
dbGetException(conn, ...)
## S4 method for signature 'MySQLResult'
summary(object, verbose = FALSE, ...)
## S4 method for signature 'MySQLResult'
show(object)
```
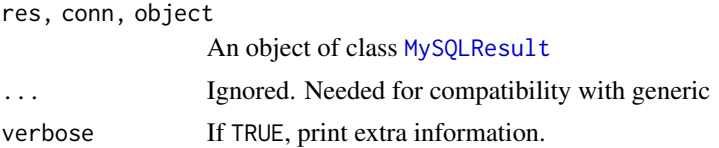

# Examples

```
if (mysqlHasDefault()) {
con <- dbConnect(RMySQL::MySQL(), dbname = "test")
dbWriteTable(con, "t1", datasets::USArrests, overwrite = TRUE)
rs <- dbSendQuery(con, "SELECT * FROM t1 WHERE UrbanPop >= 80")
dbGetStatement(rs)
dbHasCompleted(rs)
dbGetInfo(rs)
dbColumnInfo(rs)
dbClearResult(rs)
dbRemoveTable(con, "t1")
dbDisconnect(con)
}
```
transactions *DBMS Transaction Management*

#### Description

Commits or roll backs the current transaction in an MySQL connection. Note that in MySQL DDL statements (e.g. CREATE TABLE) can not be rolled back.

# Usage

```
## S4 method for signature 'MySQLConnection'
dbCommit(conn, ...)
## S4 method for signature 'MySQLConnection'
dbBegin(conn, ...)
```

```
## S4 method for signature 'MySQLConnection'
dbRollback(conn, ...)
```
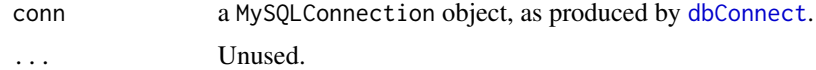

```
if (mysqlHasDefault()) {
con <- dbConnect(RMySQL::MySQL(), dbname = "test")
df <- data.frame(id = 1:5)
dbWriteTable(con, "df", df)
dbBegin(con)
dbGetQuery(con, "UPDATE df SET id = id * 10")dbGetQuery(con, "SELECT id FROM df")
dbRollback(con)
dbGetQuery(con, "SELECT id FROM df")
dbRemoveTable(con, "df")
dbDisconnect(con)
}
```
# <span id="page-21-0"></span>**Index**

.MySQLPkgName *(*constants*)*, [2](#page-1-0) .MySQLPkgRCS *(*constants*)*, [2](#page-1-0) .MySQLPkgVersion *(*constants*)*, [2](#page-1-0) .MySQLSQLKeywords *(*constants*)*, [2](#page-1-0) CLIENT\_COMPRESS *(*constants*)*, [2](#page-1-0) CLIENT\_CONNECT\_WITH\_DB *(*constants*)*, [2](#page-1-0) CLIENT\_FOUND\_ROWS *(*constants*)*, [2](#page-1-0) CLIENT\_IGNORE\_SIGPIPE *(*constants*)*, [2](#page-1-0) CLIENT\_IGNORE\_SPACE *(*constants*)*, [2](#page-1-0) CLIENT\_INTERACTIVE *(*constants*)*, [2](#page-1-0) CLIENT\_LOCAL\_FILES *(*constants*)*, [2](#page-1-0) CLIENT\_LONG\_FLAG *(*constants*)*, [2](#page-1-0) CLIENT\_LONG\_PASSWORD *(*constants*)*, [2](#page-1-0) CLIENT\_MULTI\_RESULTS *(*constants*)*, [2](#page-1-0) CLIENT\_MULTI\_STATEMENTS *(*constants*)*, [2](#page-1-0) CLIENT\_NO\_SCHEMA *(*constants*)*, [2](#page-1-0) CLIENT\_ODBC *(*constants*)*, [2](#page-1-0) CLIENT\_PROTOCOL\_41 *(*constants*)*, [2](#page-1-0) CLIENT\_RESERVED *(*constants*)*, [2](#page-1-0) CLIENT\_SECURE\_CONNECTION *(*constants*)*, [2](#page-1-0) CLIENT\_SSL *(*constants*)*, [2](#page-1-0) CLIENT\_TRANSACTIONS *(*constants*)*, [2](#page-1-0) constants, [2](#page-1-0)

db-meta, [2](#page-1-0) dbApply, [3](#page-2-0) dbApply,MySQLResult-method *(*dbApply*)*, [3](#page-2-0) dbBegin,MySQLConnection-method *(*transactions*)*, [20](#page-19-0) dbClearResult,MySQLResult-method *(*dbFetch,MySQLResult,numeric-method*)*,  $\mathbf Q$ dbColumnInfo,MySQLResult-method *(*result-meta*)*, [19](#page-18-0) dbCommit,MySQLConnection-method *(*transactions*)*, [20](#page-19-0) dbConnect, *[8](#page-7-0)*, *[11,](#page-10-0) [12](#page-11-0)*, *[14](#page-13-0)*, *[21](#page-20-0)* dbConnect,MySQLConnection-method *(*dbConnect,MySQLDriver-method*)*,

# [5](#page-4-0)

dbConnect,MySQLDriver-method, [5](#page-4-0) dbDataType, *[15](#page-14-0)* dbDataType,MySQLConnection-method *(*dbDataType,MySQLDriver-method*)*, [7](#page-6-0) dbDataType,MySQLDriver-method, [7](#page-6-0) dbDisconnect,MySQLConnection-method *(*dbConnect,MySQLDriver-method*)*, [5](#page-4-0) dbEscapeStrings, [7](#page-6-0) dbEscapeStrings,MySQLConnection,character-method *(*dbEscapeStrings*)*, [7](#page-6-0) dbEscapeStrings,MySQLResult,character-method *(*dbEscapeStrings*)*, [7](#page-6-0) dbExistsTable,MySQLConnection,character-method *(*dbReadTable,MySQLConnection,character-method*)*, [12](#page-11-0) dbFetch,MySQLResult,missing-method *(*dbFetch,MySQLResult,numeric-method*)*, [8](#page-7-0) dbFetch,MySQLResult,numeric-method, [8](#page-7-0) dbGetException,MySQLConnection-method *(*db-meta*)*, [2](#page-1-0) dbGetException,MySQLResult-method *(*result-meta*)*, [19](#page-18-0) dbGetInfo,MySQLConnection-method *(*db-meta*)*, [2](#page-1-0) dbGetInfo,MySQLDriver-method, [10](#page-9-0) dbGetInfo,MySQLResult-method *(*dbFetch,MySQLResult,numeric-method*)*, [8](#page-7-0) dbGetRowCount,MySQLResult-method *(*result-meta*)*, [19](#page-18-0) dbGetRowsAffected,MySQLResult-method *(*result-meta*)*, [19](#page-18-0) dbGetStatement,MySQLResult-method *(*dbFetch,MySQLResult,numeric-method*)*, [8](#page-7-0)

# $I<sub>N</sub>DEX$  23

dbIsValid, *[15](#page-14-0)*

dbHasCompleted,MySQLResult-method *(*result-meta*)*, [19](#page-18-0)

dbIsValid,MySQLConnection-method *(*isIdCurrent*)*, [15](#page-14-0) dbIsValid,MySQLDriver-method *(*isIdCurrent*)*, [15](#page-14-0) dbIsValid,MySQLResult-method *(*isIdCurrent*)*, [15](#page-14-0) dbListConnections,MySQLDriver-method

*(*dbGetInfo,MySQLDriver-method*)*,

fetch,MySQLResult,missing-method *(*dbFetch,MySQLResult,numeric-method*)*, [8](#page-7-0) fetch,MySQLResult,numeric-method *(*dbFetch,MySQLResult,numeric-method*)*, [8](#page-7-0) isIdCurrent, [15](#page-14-0) isSQLKeyword,MySQLConnection,character-method *(*make.db.names,MySQLConnection,character-method*)*, [16](#page-15-0)

[10](#page-9-0) dbListFields,MySQLConnection,character-method make.db.names, *[15](#page-14-0) (*dbReadTable,MySQLConnection,character-method*)*, make.db.names,MySQLConnection,character-method, [12](#page-11-0) dbListFields,MySQLResult,missing-method *(*dbFetch,MySQLResult,numeric-method*)*, [8](#page-7-0) dbListResults,MySQLConnection-method *(*db-meta*)*, [2](#page-1-0) dbListTables,MySQLConnection-method *(*dbReadTable,MySQLConnection,character-method*)*, MySQLResult, *[9](#page-8-0)*, *[20](#page-19-0)* [12](#page-11-0) dbMoreResults *(*dbNextResult*)*, [11](#page-10-0) dbMoreResults,MySQLConnection-method *(*dbNextResult*)*, [11](#page-10-0) dbNextResult, [11](#page-10-0) dbNextResult,MySQLConnection-method *(*dbNextResult*)*, [11](#page-10-0) dbReadTable,MySQLConnection,character-method, [12](#page-11-0) dbRemoveTable,MySQLConnection,character-method *(*dbReadTable,MySQLConnection,character-method*)*, SQLKeywords,MySQLConnection-method [12](#page-11-0) dbRollback,MySQLConnection-method *(*transactions*)*, [20](#page-19-0) dbSendQuery, *[4](#page-3-0)* dbSendQuery,MySQLConnection,character-method summary,MySQLDriver-method *(*dbFetch,MySQLResult,numeric-method*)*, [8](#page-7-0) dbUnloadDriver,MySQLDriver-method, [13](#page-12-0) dbWriteTable,MySQLConnection,character,character-method *(*result-meta*)*, [19](#page-18-0) *(*dbWriteTable,MySQLConnection,character,data.frame-method*)*, [16](#page-15-0) MySQL, *[6](#page-5-0)*, *[9,](#page-8-0) [10](#page-9-0)*, *[13](#page-12-0)* MySQL *(*MySQLDriver-class*)*, [18](#page-17-0) mysqlClientLibraryVersions, [17](#page-16-0) MySQLConnection, *[9](#page-8-0)*, *[12](#page-11-0)*, *[14](#page-13-0)* MySQLDriver-class, [18](#page-17-0) mysqlHasDefault, [19](#page-18-0) result-meta, [19](#page-18-0) RMySQL *(*MySQLDriver-class*)*, [18](#page-17-0) RMySQL-package *(*MySQLDriver-class*)*, [18](#page-17-0) show,MySQLConnection-method *(*db-meta*)*, [2](#page-1-0) show,MySQLDriver-method *(*dbGetInfo,MySQLDriver-method*)*, [10](#page-9-0) show,MySQLResult-method *(*result-meta*)*, [19](#page-18-0) *(*make.db.names,MySQLConnection,character-method*)*, [16](#page-15-0) summary,MySQLConnection-method *(*db-meta*)*, [2](#page-1-0) *(*dbGetInfo,MySQLDriver-method*)*, [10](#page-9-0) summary,MySQLResult-method

transactions, [20](#page-19-0)

[14](#page-13-0)

dbWriteTable,MySQLConnection,character,data.frame-method,

[14](#page-13-0)

fetch, *[18](#page-17-0)*